## **Table of Contents**

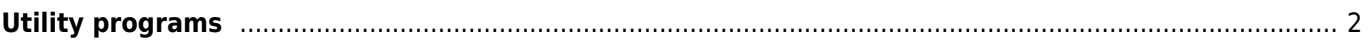

<span id="page-1-0"></span>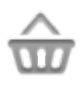

This function will open a screen showing apps, which might either work in conjunction with c:geo or can be used to enhance some features in c:geo. You can tap on each tool to open a web page with more information and/or download possibility.

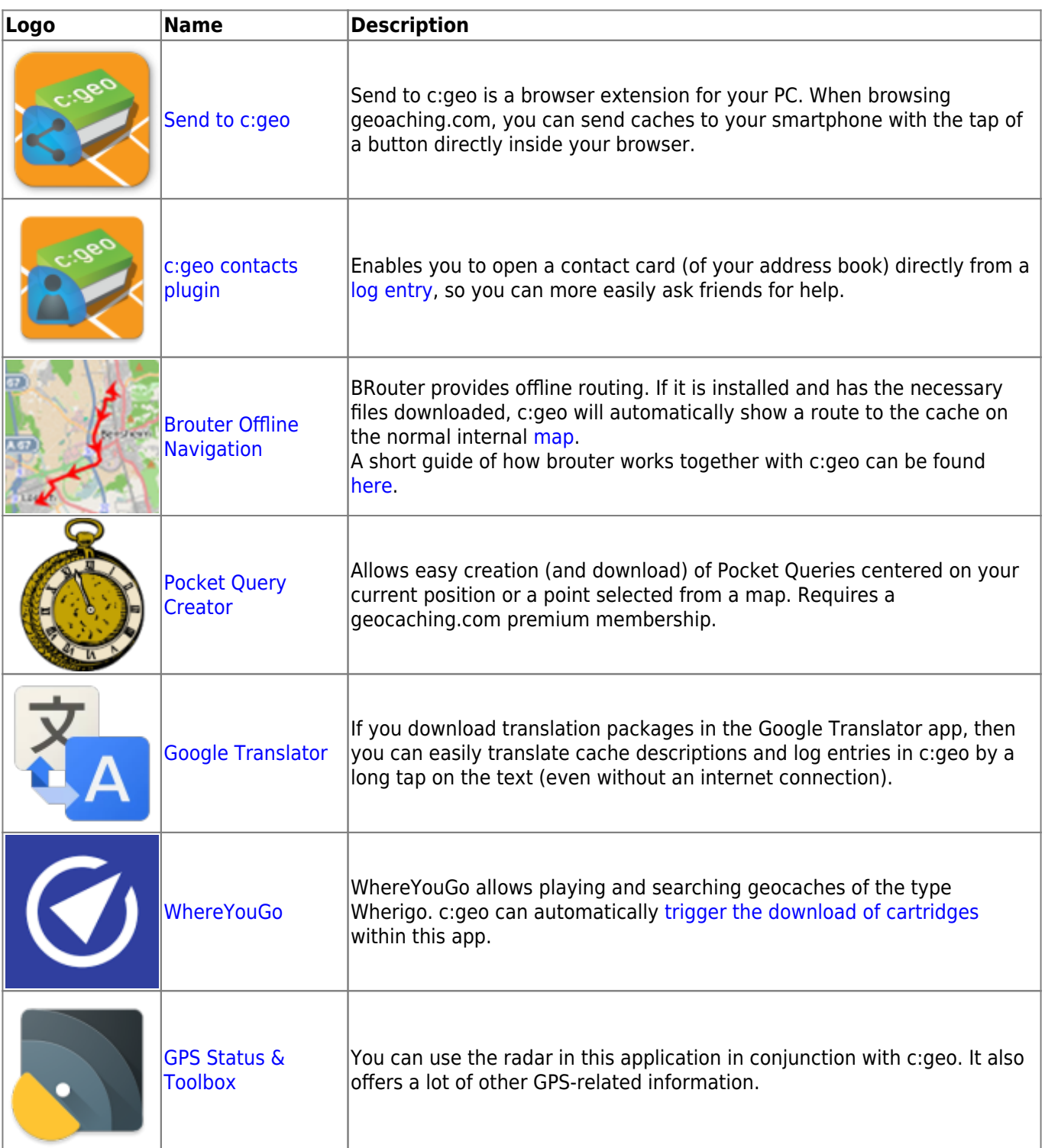

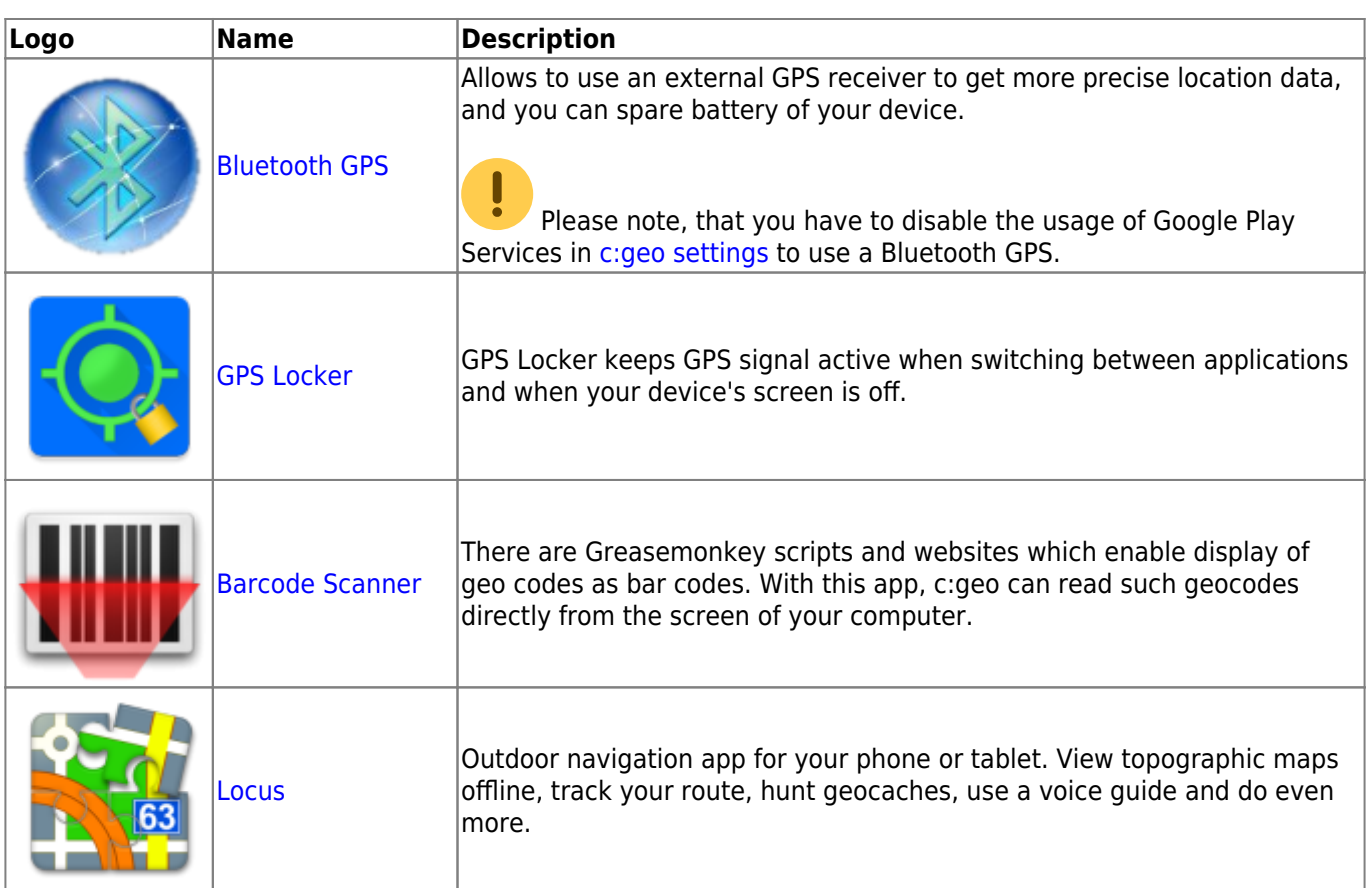